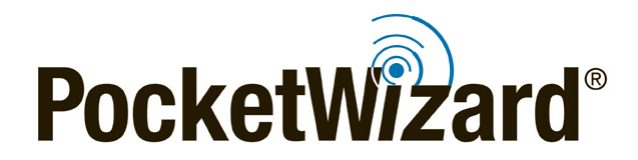

*MultiMAX® II Firmware 8.111 Release Notes*

## **Firmware Release Bulletin**

August 24th, 2017

## **MultiMAX® II Firmware**

Firmware Version: 8.111

**Intro:** Firmware Version 8.111 addresses some improvements we have made since the launch of MultiMAX II Firmware version 8.0xx.

*IMPORTANT:* This firmware upgrade requires the [PocketWizard Utility.](http://wiki.pocketwizard.com/index.php?title=Getting_Started) Upgrade to the latest Utility first, then upgrade your radios' firmware. When updating firmware, be sure to update all of your radios to the latest version. Your radios will only operate as expected when all units are using the latest firmware.

**Note:** Previously used settings may not be automatically reloaded after installing new firmware. Make sure to record any important settings before upgrading.

Factory Reset: After updating your firmware, always perform a "hard" factory reset with the radio: Hold "C" before you power on your radio and continue to hold "C" as you power on the radio to TRANSMIT. A "FACTORY RESET" message will appear on the LCD, showing the firmware version. Hold "A" at power on to see the firmware version without performing a factory reset.

## Learn More:

Visit the [PocketWizard Wiki](http://wiki.pocketwizard.com/) for more information on using your radios.

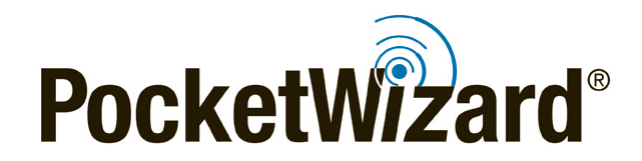

*MultiMAX® II Firmware 8.111 Release Notes*

## **Improvements:**

- **-** Added a modeling light control screen in ControlTL mode (press L twice) which included the ability to set the modeling lights for active zones to TRACK (set all the way up) or off (set all the way down)
- **-** Added signal strength meter indications to TRANSMIT mode:
	- o 2 bars = Close Range Mode
	- o 4 bars = Normal Mode
	- o 6 bars =-Long Range Mode
- **-** Improved screen contrast settings
- **-** Improved logic for setting the channels in Channel SpeedCycler
- **-** Changed the default Auto Shutdown setting to OFF (was formerly ON for Auto Shutdown after 40 hours)
- **-** Added better ACC port triggering to Intervalometer and other modes
- **-** Made the ACC port stay half-pressed when measuring lag times in Equalize Mode to make lag times more consistent
- **-** Contact Time in Relay Mode now works better
- **-** Corrected a phenomenon where delay times were doubled if the radio was in RECEIVE mode and TEST was used to initiate a delay
- **-** Addressed an issue with "GO NORMAL" in RECEIVE Mode
- **-** Improved Intervalometer/Multi-Pop by adding the ability to start the sequence with the TEST button
- **-** Harmonized ACC port half-press operation with the Plus III and Plus IV radios
- **-** Addressed an issue with Confirmation
- **-** Added a message to Intervalometer and Multi-Pop such that when \*/MENU is pressed and held, "SEQUENCE ABORTED" appears to indicate what is happening
- **-** Fixed a bug in FAST when changing channels 16 or lower as those channels cannot perform that operation
- **-** Improved screen update routines to eliminate stray artifacts
- **-** Corrected an issue where extremely fast triggers might result in the battery level being misreported